## **Inhaltsverzeichnis**

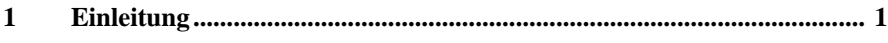

## Teil 1 Einführung in SAP

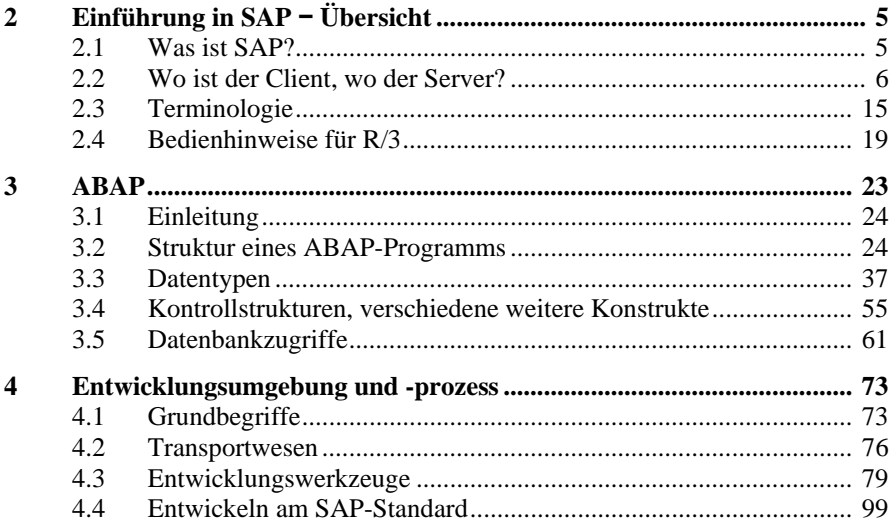

## Teil 2 Anbindung von Java und SAP

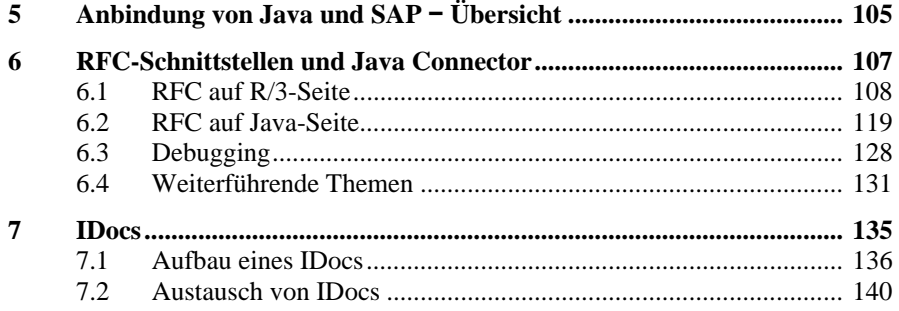

## Teil 3 Netweaver

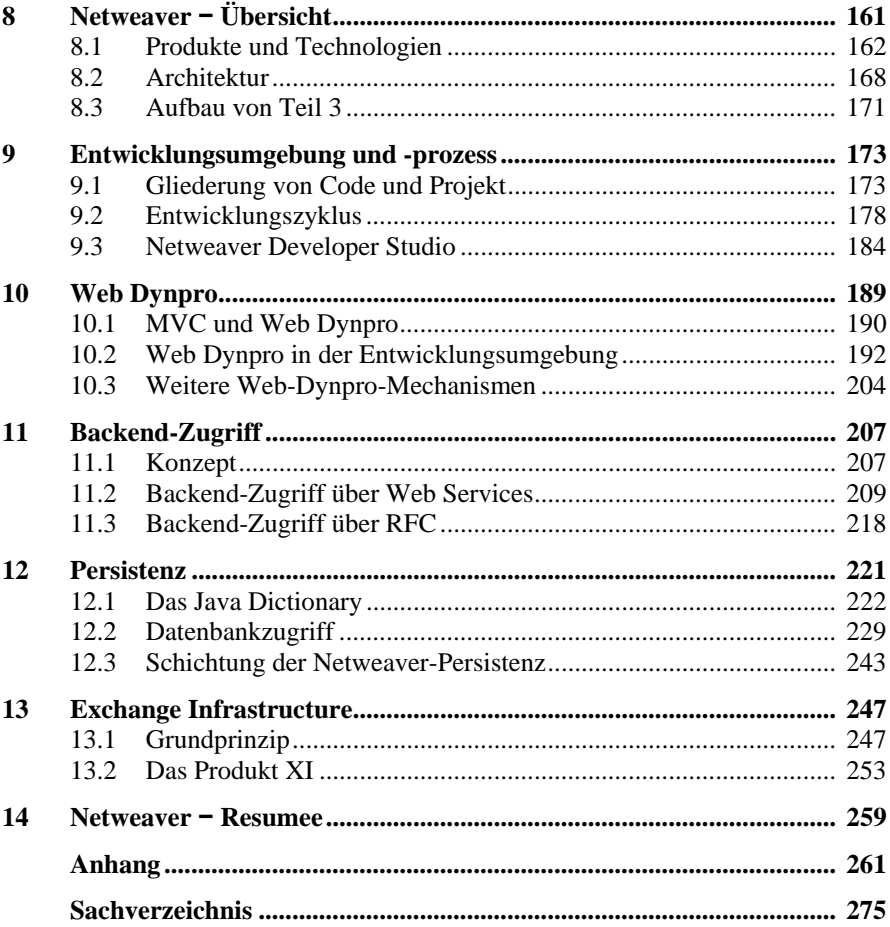